Detection of colour filter array interpolated images

Andrew B. Lewis

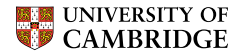

Computer Laboratory

# Digital imaging hardware

- $\triangleright$  Light from the subject passes through a lens and hits a charge-coupled device (CCD). The surface of the chip is an array of photoactive capacitors.
- $\triangleright$  After the exposure, a control circuit repeatedly causes each capacitor to transfer its charge to its neighbour, like a shift register. Each final capacitor transfers its charge to an amplifier which converts the charge into a voltage.
- $\triangleright$  An analog-to-digital converter samples the amplifier's output and stores it digitally in a bitmap.

## Capturing a colour image

- $\triangleright$  To capture colour images, digital cameras often use a repetitive pattern of colour filters positioned over the capacitor array, called a colour filter array (CFA).
- $\triangleright$  For each square of four pixels, the CFA contains two green cells, one red cell and one blue cell.

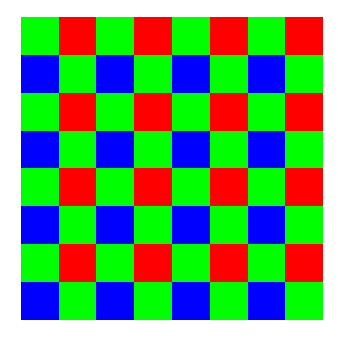

 $\triangleright$  Patented by Bryce E. Bayer of Eastman Kodak in 1976 (US patent 3,971,065).

## Producing a red/green/blue image (demosaicing)

- $\triangleright$  The image capture device interpolates the two missing colour components at each pixel.
- ► Recall that  $Y \approx 0.3R + 0.6G + 0.1B$ . Green is often treated as the luma channel.
- $\triangleright$  Bilinear and bicubic interpolation apply to each channel independently. They convolve the input with a 2-D filter to find the missing values.
- $\triangleright$  Smooth hue transition interpolation applies bilinear interpolation to the green channel, then bilinearly interpolates the ratio  $R/G$  or  $B/G$  over missing red/blue pixels.
- $\triangleright$  Median filter interpolation calculates the bilinearly interpolated image, then applies a median filter to the pairwise differences between the channels  $(R - G, R - B, G - B)$ .

## CFA interpolation detection

Gallagher, Chen: Image authentication by detecting traces of demosaicing, Proc. CVPR WVU Workshop, 2008.

- 1. High-pass filter the green channel  $\Rightarrow$  increase the difference in variance between original and interpolated samples.
- 2. The MLE of the variance of samples on a diagonal  $d$  is proportional to the mean of its absolute values<sup>1</sup>,  $m(d)$ .
- 3. In interpolated images, this signal will be periodic over  $T = 2$ samples  $\Rightarrow$  peak in  $\mathcal{F}_{k}\{m(d)\}_{d=0}^{k-1}$ .
- 4. Use a threshold detector to check for a peak at this frequency (relative to the median value of the transformed signal).

#### <sup>1</sup>Assuming IID Gaussian samples

## Terminology of inverse probability

Unknown parameters  $\theta$ , data D, assumptions  $\mathcal H$ 

$$
P(\boldsymbol{\theta}|D, \mathcal{H}) = \frac{P(D|\boldsymbol{\theta}, \mathcal{H}) P(\boldsymbol{\theta}| \mathcal{H})}{P(D|\mathcal{H})}
$$

$$
\text{posterior} = \frac{\text{likelihood} \times \text{prior}}{\text{evidence}}
$$

The quantity of  $P(D|\theta, \mathcal{H})$  is a function of both D and  $\theta$ . For fixed  $\theta$  it defines a probability over D. For fixed D it defines the likelihood of  $\boldsymbol{\theta}$ .

## Maximum likelihood estimation

We wish to estimate  $\theta$  on the basis of data D. The maximum likelihood (ML) estimate of the parameters from the data is

$$
\hat{\boldsymbol{\theta}}_{\sf ML}(D) = \argmax_{\boldsymbol{\theta}} P(D|\boldsymbol{\theta}).
$$

#### Pixel variance: bilinearly interpolation

$$
\hat{X} = X * \frac{1}{4} \begin{bmatrix} 0 & 1 & 0 \\ 1 & 0 & 1 \\ 0 & 1 & 0 \end{bmatrix}
$$

$$
\sigma^2 \qquad \hat{X}_{i,j} \qquad \sigma^2
$$

$$
\sigma^2 \qquad \hat{\sigma}^2
$$

$$
\text{Var}(\hat{X}_{i,j}) = \begin{cases} \text{Var}\left(\frac{1}{4}(\hat{X}_{i-1,j} + \hat{X}_{i,j-1} + \hat{X}_{i+1,j} + \hat{X}_{i,j+1})\right) = \frac{1}{4}\sigma^2 & \text{if } (i+j) \text{ mod } 2 = 1, \\ \sigma^2 & \text{otherwise.} \end{cases}
$$

## Pixel variance: 2-D Laplace filtered (1)

$$
Y=\hat{X}*\begin{bmatrix}0&1&0\\1&-4&1\\0&1&0\end{bmatrix}
$$

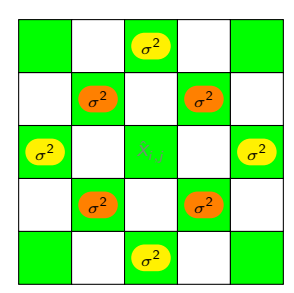

For non-interpolated pixels (i.e.,  $(i + j)$  mod  $2 = 0$ )

$$
\begin{split} \text{Var}(Y_{i,j}) &= \text{Var}\left(-4\hat{X}_{i,j} + \frac{1}{4}\left(\hat{X}_{i-2,j} + \hat{X}_{i-1,j+1} + \hat{X}_{i,j} + \hat{X}_{i-1,j-1} + \hat{X}_{i,j+2} + \hat{X}_{i+1,j+1} + \dots\right)\right) \\ &= \text{Var}\left(-3\hat{X}_{i,j} + \frac{1}{2}\left(\hat{X}_{i-1,j-1} + \hat{X}_{i-1,j+1} + \hat{X}_{i+1,j+1} + \hat{X}_{i+1,j-1}\right) \\ &+ \frac{1}{4}\left(\hat{X}_{i-2,j} + \hat{X}_{i,j+2} + \hat{X}_{i+2,j} + \hat{X}_{i,j-2}\right)\right) \\ &= 9\sigma^2 + \sigma^2 + \frac{1}{4}\sigma^2 = \frac{41}{4}\sigma^2, \\ \text{E}(Y_{i,j}) &= -3\tilde{X} + \frac{1}{2} \cdot 4\tilde{X} + \frac{1}{4} \cdot 4\tilde{X} = 0. \end{split}
$$

## Pixel variance: 2-D Laplace filtered (2)

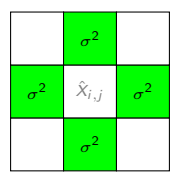

For interpolated pixels (i.e.,  $(i + i)$  mod  $2 = 1$ )

$$
\begin{aligned} \text{Var}(Y_{i,j}) &= \text{Var}\left(-4\cdot\frac{1}{4}(\hat{X}_{i-1,j}+\hat{X}_{i,j+1}+\hat{X}_{i+1,j}+\hat{X}_{i,j-1})+\hat{X}_{i-1,j}+\hat{X}_{i,j+1}+\hat{X}_{i+1,j}+\hat{X}_{i,j-1}\right) \\ &= 0 \end{aligned}
$$

- $\blacktriangleright$  The second-order differences of a bilinearly interpolated image have zero variance in interpolated pixels, and high variance in non-interpolated pixels.
- $\triangleright$  The algorithm works by estimating the variance along each diagonal (which consists entirely of interpolated or non-interpolated pixels). If the variances follow a periodic pattern down the image, this indicates that it may have undergone interpolation.

#### MATLAB source code

```
function result = cfadetect(img)% Load the green channel of the image
img = im2double (img) * 255.0;g = img(:, : , 2);% High pass filter
laplace_matrix = [ 0 1 0; ...]1 −4 1; ...<br>0 1 0];
filtered\_g = conv2(g, laplace_matrix / valid');% Find the sum of all the diagonals in the filtered green channel
diagonals = \arctan(\mathcal{Q}(d) \text{ mean}(\text{abs}(\text{diag}( \text{filtered}_{g}, d))),
                       -size(filtered_g, 1) + 1 : size(filtered_g, 2) - 1)% Show the DFT of the signal, with a log scale on the Y axis
semilogy (abs (fft (diagonals)));
result = filtered.g;end
```